# **ORCA.nrw**

#### **Übersicht der Moodle Plug-ins auf ORCA.nrw Stand: 10.10.2022**

Die Erstellung von Lehr-/Lernmaterial in Moodle und ILIAS erfordert häufig den Rückgriff auf Plug-ins. Hier finden Sie eine Übersicht über die zusätzlichen Moodle-Plug-ins, die aktuell (Stand: 10.10.2022) auf unseren Servern verwendet werden. **Bitte beachten Sie, dass regelmäßig neue Plug-ins installiert werden und diese Liste somit nicht final ist.** Je nach Moodle Version werden von Moodle selbst Plug-ins bei der Installation mitgegeben. Die Standard-Plug-ins wurden in der Übersicht ausgelassen.

Hinsichtlich des LMS Moodle unterstützt das Landesportal ORCA.nrw alle Plug-ins, die auf ,[http://moodle.org](http://moodle.org/)' vorgehalten und regelmäßig gewartet werden. Dazu zählen auch externe, d. h. außerhalb der "Moodle-Community" entwickelte Plug-ins. Es können nur Plug-ins verwendet werden, die in der Vergangenheit regelmäßig upgedatet wurden und erwartbar weiterhin upgedatet werden. Dafür spricht neben IT-Sicherheitsgründen auch die Nachnutzbarkeit des Materials: Wenn bei der Erstellung von Lehr-/ Lernmaterialien ein Plugin verwendet wurde, das von dem LMS der Nachnutzenden nicht mehr unterstützt wird, können diese das Material nur eingeschränkt verwenden. Sie können sich bei den E-Learning-Verantwortlichen Ihrer Hochschule erkundigen, welche Funktionen von Moodle und ILIAS sie als Standard einschätzen.

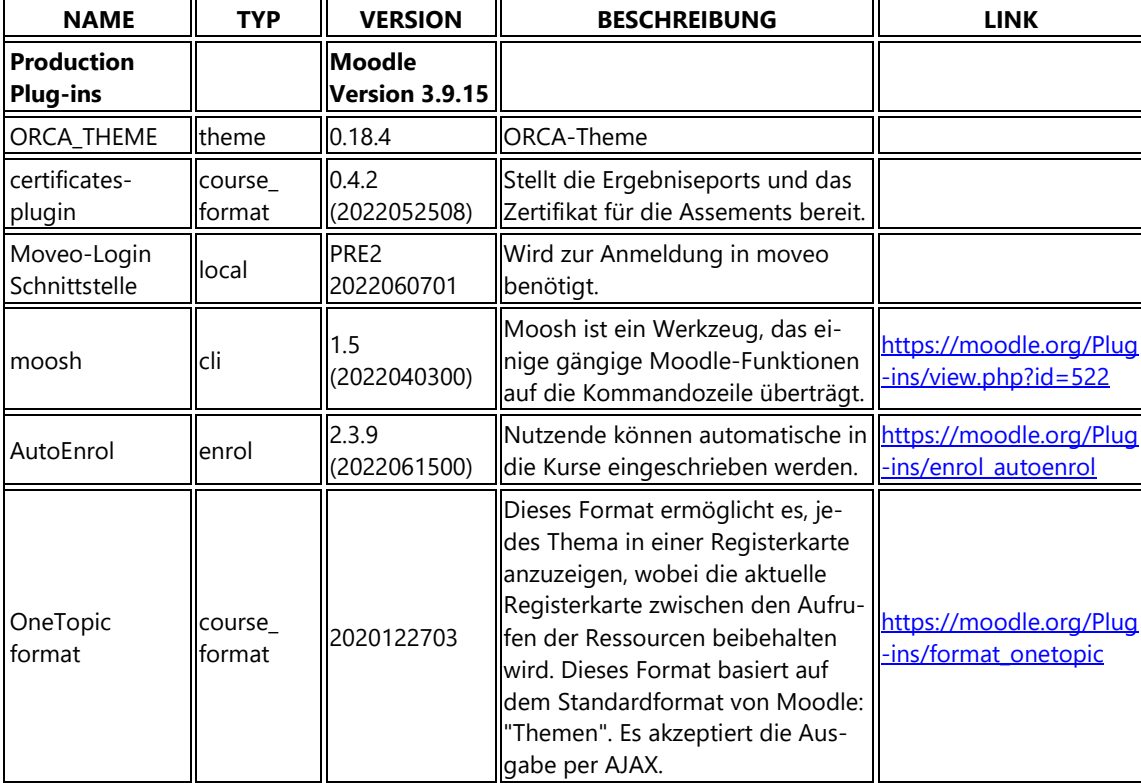

Bitte wenden Sie sich a[n support@orca.nrw,](mailto:support@orca.nrw) wenn Sie ein Plugin nutzen bzw. nutzen möchten, die hier nicht aufgelistet ist.

# *'ORCA.nrw*

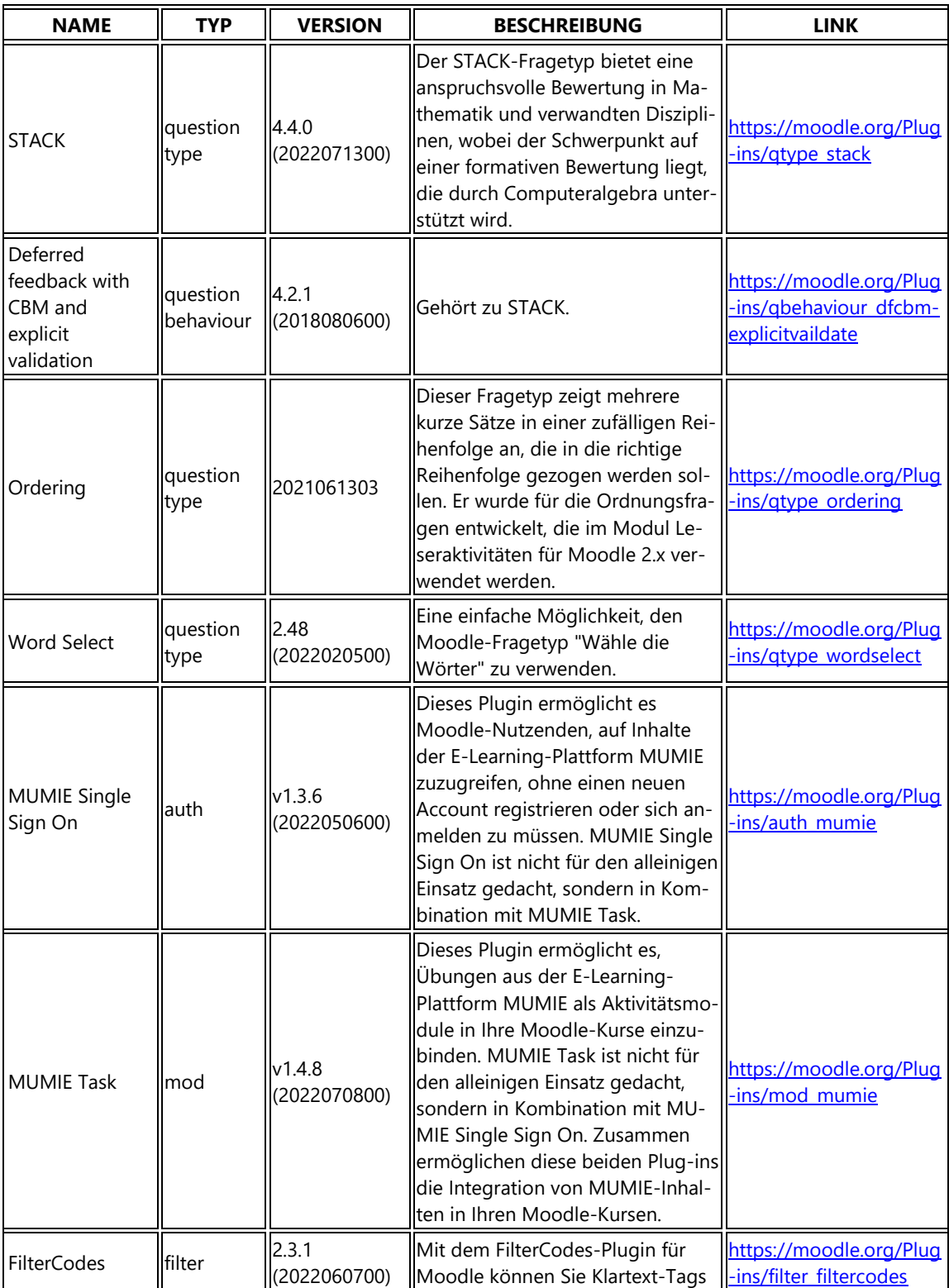

# *'ORCA.nrw*

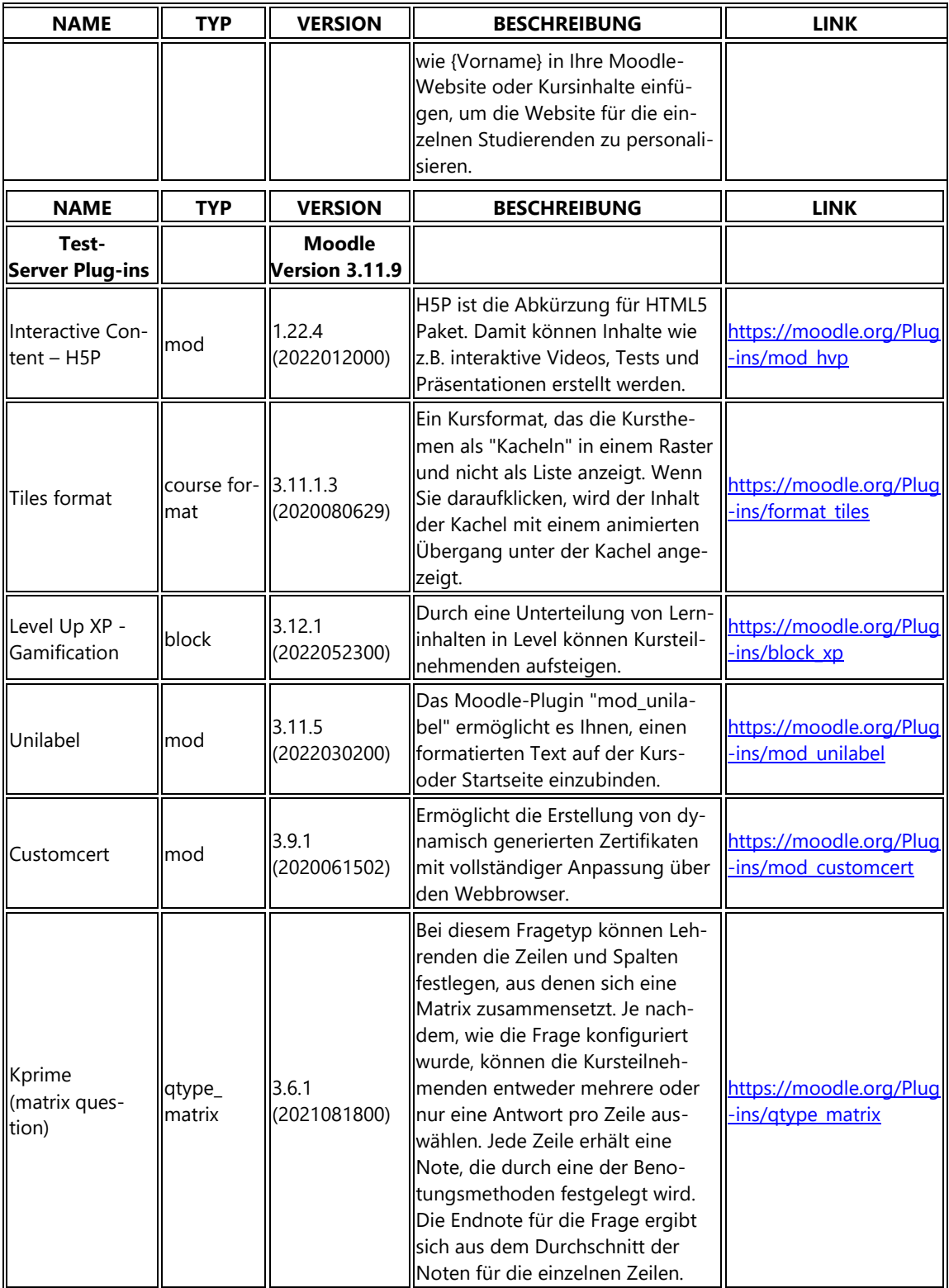

# *'ORCA.nrw*

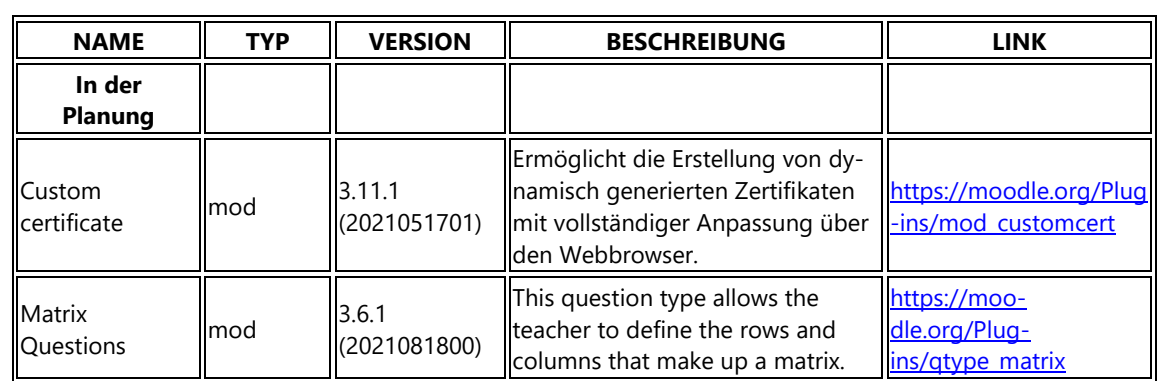